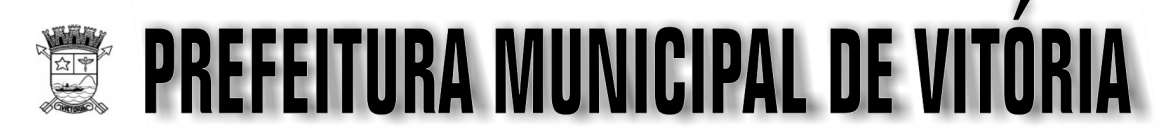

Concurso Público Nível Médio

# Cargo  $5$ : TÉCNICO EM TECNOLOGIA DA INFORMAÇÃO OCUPAÇÃO: WEBDESIGNER

## **TARDE**

## LEIA COM ATENÇÃO AS INSTRUÇÕES ABAIXO.

- Ao receber este caderno, verifique se ele contém cento e vinte itens, correspondentes às provas objetivas, 1 corretamente ordenados de 1 a 120.
- 2 Caso o caderno esteja incompleto ou tenha qualquer defeito, solicite ao fiscal de sala mais próximo que tome as providências cabíveis.
- 3 Não utilize lápis, lapiseira, borracha e(ou) qualquer material de consulta que não seja fornecido pelo CESPE/UnB.
- 4 Não se comunique com outros candidatos nem se levante sem autorização do chefe de sala.
- 5 Recomenda-se não marcar ao acaso: cada item cuja resposta divirja do gabarito oficial definitivo receberá pontuação negativa, conforme consta em edital.
- 6 A duração das provas é de quatro horas, já incluído o tempo destinado à identificação que será feita no decorrer das provas - e ao preenchimento da folha de respostas.
- Você deverá permanecer obrigatoriamente em sala por, no mínimo, uma hora após o início das provas e poderá  $\overline{7}$ levar o seu caderno de provas somente no decurso dos últimos quinze minutos anteriores ao horário determinado para o término das provas.
- 8 Ao terminar as provas, chame o fiscal de sala mais próximo, devolva-lhe a sua folha de respostas e deixe o local de provas.
- A desobediência a qualquer uma das determinações constantes no presente caderno ou na folha de respostas q poderá implicar a anulação das suas provas.

#### **AGENDA (Datas Prováveis)**

- I 8/5/2007, após as 19 h (horário de Brasília) Gabaritos oficiais preliminares das provas objetivas: Internet www.cespe.unb.br/ concursos/pmvtecnologia2007.
- II 9 e 10/5/2007 Recursos (provas objetivas): exclusivamente no Sistema Eletrônico de Interposição de Recurso, Internet (veja item I), mediante instruções e formulários que estarão disponíveis nesse sistema.
- III 8/6/2007 Resultado final das provas objetivas e convocação para avaliação de títulos: Imprensa Oficial do Município e Internet (veja item I).

#### **OBSERVACÕES**

- Não serão objeto de conhecimento recursos em desacordo com o item 12 do Edital n.º 2/2007 PMV/TECNOLOGIA, de 9/3/2007.
- Informações adicionais: telefone 0(XX) 61 3448-0100; Internet www.cespe.unb.br/concursos/pmvtecnologia2007.
	- É permitida a reprodução deste material apenas para fins didáticos, desde que citada a fonte.

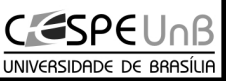

Aplicação: 6/5/2007

De acordo com o comando a que cada um dos itens de 1 a 120 se refira, marque, na folha de respostas, para cada item: o campo designado com o código C, caso julgue o item CERTO; ou o campo designado com o código E, caso julgue o item ERRADO. A ausência de marcação ou a marcação de ambos os campos não serão apenadas, ou seja, não receberão pontuação negativa. Para as devidas marcações, use a folha de respostas, único documento válido para a correção das suas provas.

### CONHECIMENTOS BÁSICOS

- <sup>1</sup> A PETROBRAS e o governo do Espírito Santo assinaram um protocolo de intenções com o objetivo de identificar oportunidades de negócios que potencializem o
- <sup>4</sup> valor agregado da indústria de petróleo e gás no estado. De acordo com o documento, a PETROBRAS e o governo do Espírito Santo comprometem-se a analisar a viabilidade
- <sup>7</sup> técnica e econômica de cinco projetos com potencial de agregação de valor à cadeia produtiva.

Cada projeto considerado viável técnica e <sup>10</sup> economicamente deverá ser submetido a todas as instâncias

- decisórias, de ambas as partes, antes de ser implementado. O secretário estadual de Desenvolvimento Econômico e
- <sup>13</sup> Turismo disse que o protocolo assinado entre o estado do Espírito Santo e a PETROBRAS "delineia um conjunto extraordinário de investimentos para agregação de valor à
- <sup>16</sup> cadeia do petróleo e gás no estado". Ele explicou que, dos cinco projetos, quatro ficam sob a coordenação da PETROBRAS e um com o estado.

Internet: <www.es.gov.br>.

Em relação ao texto acima, julgue os itens a seguir.

- 1 O emprego do modo subjuntivo em "que potencializem"  $(0.3)$  justifica-se por tratar-se de uma hipótese.
- 2 O emprego de sinal indicativo de crase em "à cadeia"  $(0.8)$ justifica-se pela regência de "potencial"  $(l.7)$ .
- 3 A expressão "ambas as partes" (l.11) refere-se a "a PETROBRAS e o governo do Espírito Santo" ( $\ell$ .5-6).
- 4 Nas linhas 14 e 16, as aspas são empregadas para indicar citação de uma fala.
- 5 O pronome "Ele" (l.16) retoma a expressão "O secretário estadual de Desenvolvimento Econômico e Turismo"  $(0.12 - 13)$ .

<sup>1</sup> O primeiro projeto sob a coordenação da PETROBRAS no Espírito Santo trata da construção de um porto para apoio logístico às atividades de exploração e <sup>4</sup> produção, localizado em Ubu, município de Anchieta, no sul do estado. É um investimento que certamente multiplicará os fornecedores de bens e serviços localizados no estado e na <sup>7</sup> região.

A construção de um terminal para escoamento, em Barra do Riacho, no município de Aracruz, no norte do <sup>10</sup> estado, é o segundo. Esse projeto, além de atender ao mercado nacional, será fundamental para deslanchar o pleno aproveitamento de Barra do Riacho, desafio de muitos anos.

- <sup>13</sup> O terceiro projeto é a construção de uma termelétrica a gás natural, óleo combustível ou flex, com potência estimada de 250 MW, na região de Cacimbas, no
- <sup>16</sup> município de Linhares, no norte do Espírito Santo. Trata-se de um empreendimento que reduz a dependência energética do estado e que também contribui com as metas do governo <sup>19</sup> federal.

A construção de uma planta de fertilizantes nitrogenados, amônia e uréia, também na região de

- <sup>22</sup> Cacimbas, em Linhares, é o quarto projeto que integra o protocolo assinado no Espírito Santo. É um investimento agregador ao gás natural e que potencializa a utilização da
- <sup>25</sup> logística do eixo de transportes centro-leste, suprindo o deficit no setor.

Idem, ibidem (com adaptações).

Com relação ao texto acima, julgue os itens que se seguem.

- 6 Na linha 3, o emprego do sinal indicativo de crase em "às atividades" justifica-se pela regência de "logístico".
- 7 Na linha 4, o emprego de vírgula após "produção" justificase por isolar aposto.
- 8 A preposição "para" ( $\ell$ .8) está sendo empregada com o sentido de direção, destino.
- 9 Subentende-se, após a palavra "segundo" ( $\ell$ .10), a palavra "projeto".
- 10 Na linha 21, a substituição das vírgulas após "nitrogenados" e "uréia" por travessões mantém a correção gramatical do período.

UnB/CESPE – PMV TARDE

Cargo 5: Técnico em Tecnologia da Informação – Ocupação: Webdesigner – 1 –

- <sup>1</sup> O quinto projeto, esse coordenado pelo governo do Espírito Santo, trata da construção de pólo industrial marítimo que permite a instalação de estaleiro de construção
- <sup>4</sup> e reparo naval, construção de módulos para plataformas, entre outros serviços, e se encontra na fase de estudo de localização.
- <sup>7</sup> Trata-se de uma agenda de investimentos transformadora, que acelera a integração e os benefícios da exploração do petróleo e gás aos demais segmentos da <sup>10</sup> economia e da sociedade capixabas.

O compromisso firmado multiplica as oportunidades de trabalho; amplia o potencial de fornecimento local; <sup>13</sup> descentraliza os investimentos, criando pólos alternativos à região metropolitana da grande Vitória; e avança no processo de diversificação da base produtiva capixaba. A agregação

- <sup>16</sup> de valor não é uma figura de retórica. Trata-se de uma estratégia de desenvolvimento. Sabemos que muitos dos maiores produtores de petróleo no mundo permanecem na
- <sup>19</sup> condição de países subdesenvolvidos, pois se limitaram a extrair as riquezas do petróleo e não desenvolveram a capacidade de criar riqueza a partir do petróleo.
- <sup>22</sup> Não basta o investimento das empresas para garantir o desenvolvimento sustentável. O crescimento acelerado aumenta a responsabilidade do poder público e da sociedade.

Idem, ibidem (com adaptações).

A partir do texto acima, julgue os itens seguintes.

- 11 Infere-se das informações do texto que o Espírito Santo tem uma estratégia de desenvolvimento que integra os benefícios da exploração do petróleo e gás aos demais segmentos da economia e da sociedade em busca do crescimento sustentável.
- 12 A forma verbal "se encontra" ( $\ell$ .5) refere-se a "construção e reparo naval"  $(0.3-4)$ .
- 13 Nas linhas 12 e 14, o sinal de ponto-e-vírgula é empregado para separar elementos de mesma classe gramatical componentes de uma enumeração.
- 14 A expressão "figura de retórica" ( $\ell$ .16) está sendo utilizada com o sentido de emprego de procedimentos argumentativos consistentes.
- 15 O emprego da forma verbal "Sabemos"  $(0.17)$ , na primeira pessoa do plural, é um recurso utilizado para se inserir o leitor no texto.
- <sup>1</sup> A PETROBRAS completa, em 2007, 50 anos de atuação no Espírito Santo. Seu plano de negócios 2007-2011 prevê investimentos de cerca de R\$ 20 bilhões no estado, nas
- <sup>4</sup> áreas de exploração e produção e nos trechos do Gasene que atravessam o território capixaba. A PETROBRAS é a principal parceira do governo do Espírito Santo no plano <sup>7</sup> estratégico 2025, além de ser a maior contribuinte de ICMS do estado.
- A companhia investe em projetos sociais em 17 <sup>10</sup> municípios do Espírito Santo, por meio do projeto Ciranda
- Capixaba, parte integrante do programa PETROBRAS Fome Zero. Investe, também, em projetos de pesquisa e <sup>13</sup> desenvolvimento, por meio do Centro de Competência em
- Óleos Pesados (COPES), em parceria com a Universidade Federal do Espírito Santo (UFES) e o Centro de Pesquisas da <sup>16</sup> PETROBRAS (CENPES).

Idem, ibidem.

Em relação ao texto acima e às informações nele contidas, julgue os itens a seguir.

- 16 Subentende-se das informações do texto que o "plano de negócios 2007-2011" ( $\ell$ .2) pertence ao estado do Espírito Santo.
- 17 A expressão "que atravessam o território capixaba"  $(0.5)$ constitui oração explicativa.
- 18 Infere-se das informações do texto que o "plano estratégico 2025" ( $\ell$ .6-7) foi criado pela PETROBRAS.
- 19 A expressão "A companhia" (l.9) refere-se a "PETROBRAS" ( $\ell$ .5).
- 20 O Programa PETROBRAS Fome Zero faz parte do projeto Ciranda Capixaba, que investe em pesquisa e desenvolvimento.

Três candidatos — Paulo, Sérgio e Renato — se conheceram em Vitória durante o período que antecede a aplicação das provas de certo concurso. Cada um deles é de uma cidade diferente — Recife, Cuiabá e Salvador — e utilizou um meio de transporte diferente para chegar até Vitória — avião, carro e ônibus. Além disso, sabe-se que Paulo viajou de carro, Sérgio mora em Recife e o candidato que mora em Salvador viajou de ônibus.

Com base nessas informações, julgue os próximos itens.

- 21 Renato mora em Salvador.
- 22 O candidato que mora em Cuiabá viajou de avião.
- 23 Renato não viajou de avião para Vitória.
- 24 Paulo não mora em Cuiabá.

UnB/CESPE – PMV TARDE

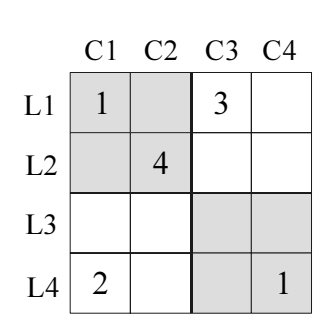

O quadro acima é composto de quatro linhas — L1, L2, L3, L4 — e quatro colunas — C1, C2, C3, C4 —, e está subdividido em dezesseis células — em que LiCj,  $1 \le i, j \le 4$ , é a célula comum à linha Li e à coluna Cj. As células são agrupadas em quatro grupos, sendo que cada grupo contém quatro células — a célula de um vértice do quadro e as outras três células que lhe são vizinhas —, conforme ilustrado na figura acima. As células desse quadro devem ser preenchidas com algarismos de 1 a 4, de forma que em cada linha, em cada coluna e em cada um dos quatro grupos de células não apareçam algarismos repetidos. Algumas células já foram preenchidas e esses preenchimentos não devem ser alterados.

Considerando as regras de preenchimento do quadro, julgue os itens seguintes.

25 É possível preencher o quadro acima de forma que a linha

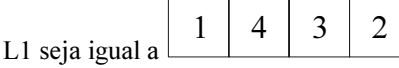

26 É possível preencher o quadro acima de forma que a linha 2 1 3 4

$$
L4 \text{ seja igual a } 2 \mid 3 \mid 4 \mid 1
$$

27 É possível preencher o quadro acima de forma que o grupo de células do canto superior direito fique da forma abaixo.

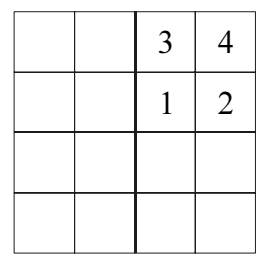

28 É possível preencher o quadro acima de forma que a diagonal fique como representada abaixo.

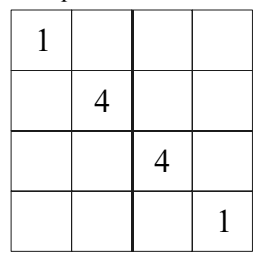

UnB/CESPE – PMV TARDE

Cargo 5: Técnico em Tecnologia da Informação – Ocupação: Webdesigner – 3 –

Em um concurso público promovido pela prefeitura de uma capital brasileira, foram aprovados 11 candidatos, dos quais 5 são naturais do Espírito Santo, 4 de Minas Gerais e 2 de São Paulo. Entre estes, três serão selecionados para atendimento exclusivo ao prefeito e seu secretariado.

Acerca da situação hipotética acima, é correto afirmar que o número de maneiras distintas de selecionar os três servidores que irão atender ao prefeito e a seu secretariado de forma que

- 29 os dois servidores paulistas estejam entre eles é igual a 11.
- 30 todos sejam naturais do Espírito Santo é igual a 10.
- 31 nenhum deles seja do Espírito Santo é igual a 20.
- 32 um seja capixaba, um mineiro e um paulista é igual a 30.

Os itens a seguir apresentam argumentos formados por duas premissas seguidas por uma conclusão. Julgue se a conclusão apresentada em cada item é necessariamente verdadeira, sempre que as premissas forem verdadeiras.

- 33 Sempre que como feijoada passo mal. Hoje comerei feijoada. Logo, passarei mal.
- 34 Quando faço prova sem estudar tiro nota baixa. Na última prova tirei nota baixa. Logo, não estudei.
- 35 Todo planeta é verde. A Terra é conhecida como planeta azul. Logo, o planeta azul é verde.

#### RASCUNHO

Os mais pobres serão os mais afetados pela combinação das mudanças climáticas com a presença humana, dizem os cientistas do Painel Intergovernamental sobre Mudança Climática. De acordo com os pesquisadores, a escassez de água em regiões do planeta já secas e pobres, como o sertão nordestino, e o excesso dela em áreas sujeitas a inundações, como os superpopulosos deltas de rios asiáticos, vão colocar em risco "muitos milhões de pessoas" até 2080.

As regiões mais impactadas são aquelas "onde as pessoas são menos capazes de se adaptar à mudança climática". Segundo o relatório, 250 milhões de pessoas poderão ser expostas à falta de água na África até 2020. No Nordeste, a recarga de águas subterrâneas pode cair 70% até os anos 2050. O texto alerta que os impactos futuros são "inevitáveis" devido às emissões de gases estufa já ocorridas e diz que já há medidas adaptativas, mas que é preciso investir mais nelas.

Folha de S.Paulo, 7/4/2007 (com adaptações).

Tendo o texto acima como referência inicial e considerando a abrangência do tema que ele focaliza, julgue os itens seguintes.

- 36 Nos dias atuais, o tema do meio ambiente ganha crescente importância e chama a atenção de governos e de setores da sociedade.
- 37 Entre os problemas decorrentes do aquecimento global, estão o derretimento de geleiras e a conseqüente elevação do nível dos oceanos.
- 38 Segundo o texto, no Brasil, os piores efeitos das mudanças climáticas ocorrerão nas regiões Sul e Sudeste.
- 39 O texto afirma que os países mais industrializados e sua população são os que mais poluem o ambiente, razão pela qual serão os mais afetados pelas mudanças climáticas.
- 40 As alterações do clima, tal como previstas no relatório citado no texto, farão que regiões áridas sejam transformadas em áreas permanentemente inundadas.
- 41 Cientistas têm alertado para a necessidade de se reduzir a emissão de gases poluentes na atmosfera.
- 42 O relatório mencionado no texto faz previsão sombria em relação à escassez de água no continente africano.
- 43 Áreas densamente povoadas da Ásia ficarão sujeitas a fortes inundações, segundo o relatório de que trata o texto.
- 44 De acordo com os cientistas que elaboraram o trabalho citado no texto, a situação ambiental é grave porque nada foi feito até agora para corrigir as causas do desequilíbrio que atinge perigosamente o planeta.
- 45 Possuidor de extensa bacia hidrográfica, o Brasil é um dos poucos países que não corre o risco de sofrer escassez de água.
- 46 No Brasil, a mata atlântica foi preservada em sua quase totalidade, o que ameniza os efeitos das mudanças climáticas.
- 47 Assinado por muitos países, o Protocolo de Kyoto é uma tentativa internacional de se reduzir a emissão de gases causadores do aumento do efeito estufa.
- 48 O Brasil já foi sede de importante reunião internacional para debater a questão do meio ambiente, a Rio-92.
- 49 As previsões apresentadas no texto indicam que as alterações do clima reduzirão a desigualdade hoje existente entre ricos e pobres.
- 50 A conclusão dos cientistas, exposta no texto, é pessimista: nada há a fazer para salvar o planeta.

UnB/CESPE – PMV TARDE

Cargo 5: Técnico em Tecnologia da Informação – Ocupação: Webdesigner – 4 –

## CONHECIMENTOS ESPECÍFICOS

O uso adequado de cores é considerado um dos aspectos gráficos mais importantes para se obter uma página web agradável ao usuário. A cor pode auxiliar o usuário a encontrar informações, quando empregada, por exemplo, na distinção de elementos na tela ou no agrupamento ou divisão da informação. Por outro lado, quando mal empregada, a cor dificulta a obtenção de informações na tela pelo usuário, como nos casos em que as cores dificultam a leitura ou a discriminação de itens. É importante considerar como a cor se apresenta nos diferentes ambientes, levando-se em conta fatores como resolução e tipo do monitor, sistema operacional, navegador etc.

A partir do texto acima, julgue os itens seguintes acerca do uso de cores em páginas web.

- 51 Na tela, um texto preto com fundo branco aparenta ser menor que um texto branco de mesmo tamanho com fundo preto.
- 52 Existem 256 cores que são comuns aos sistemas operacionais e navegadores de diferentes computadores.
- 53 Um texto com fundo de cor quente é mais fácil de se ler que aquele com fundo de cor fria, para a maioria das combinações de cores.

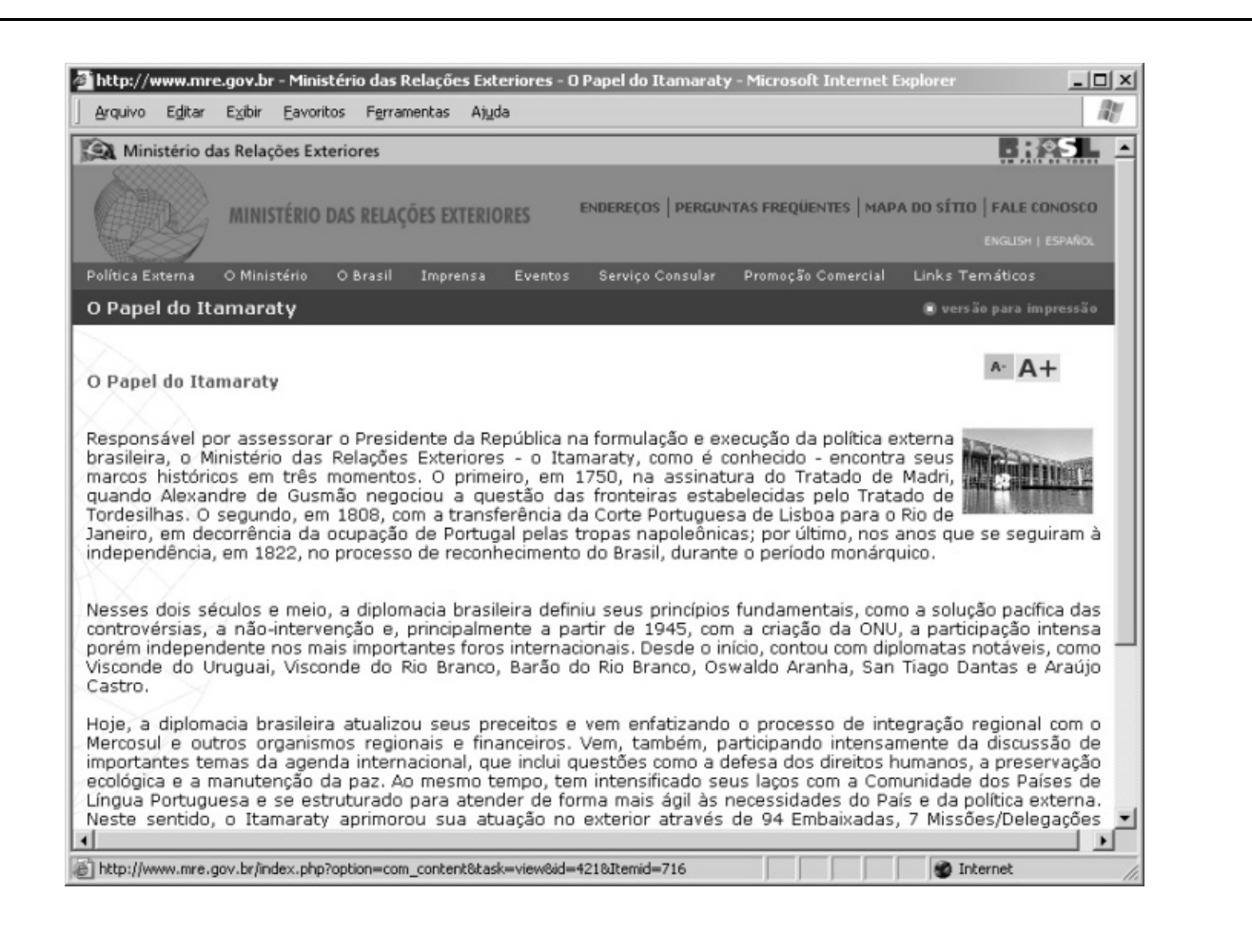

Em relação à tipografia utilizada na página web mostrada na figura acima, julgue os seguintes itens.

- 54 A legibilidade do texto intitulado O Papel do Itamaraty poderia ser melhorada se ele fosse apresentado todo em letras maiúsculas, assim como acontece com os tópicos do menu na parte de cima da página (como, por exemplo, em ENDEREÇOS, PERGUNTAS FREQÜENTES).
- 55 Os ícones  $\ast$  e A+ são as únicas ferramentas para se diminuir e aumentar o tamanho da fonte do texto em uma página web.
- 56 A fonte usada na página apresentada na figura não é comum na Web, pois apresenta serifas.
- 57 Apesar de o comprimento da linha de texto ser grande, a sua justificação provoca o surgimento de espaços irregulares.

UnB/CESPE – PMV TARDE

Cargo 5: Técnico em Tecnologia da Informação – Ocupação: Webdesigner – 5 –

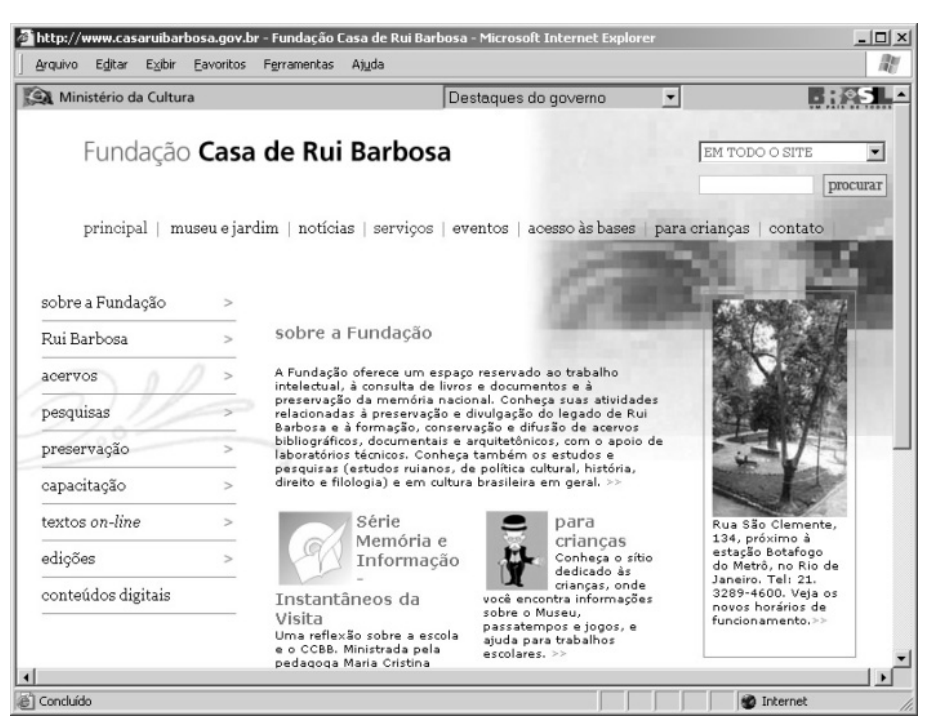

Figura I

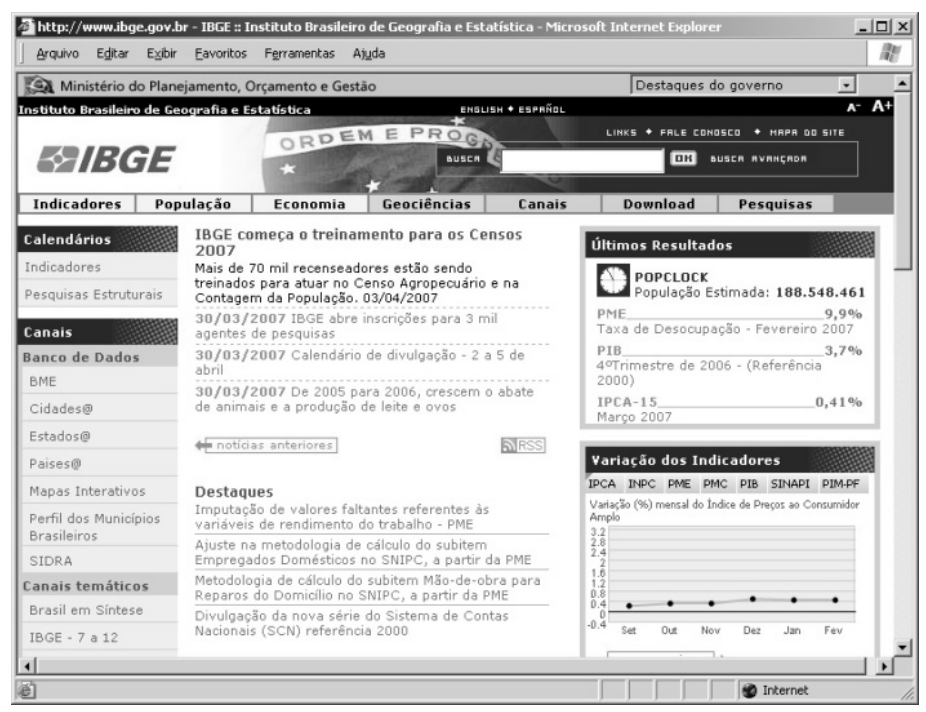

Figura II

Com relação ao leiaute das páginas web apresentadas nas figuras acima, julgue os itens a seguir.

- 58 Na figura I, a área branca é um espaço desperdiçado, que não contribui para a legibilidade do sítio.
- 59 A página da figura I apresenta um número menor de grupos de informações que aquela mostrada na figura II, o que, em geral, facilita a obtenção de informações na página pelo usuário.
- 60 As imagens da página apresentada na figura II são meramente ilustrativas, enquanto as da página apresentada na figura I contêm informações.

UnB/CESPE – PMV TARDE

Cargo 5: Técnico em Tecnologia da Informação – Ocupação: Webdesigner – 6 –

Considere que tenha sido solicitado o desenvolvimento do projeto de uma apostila eletrônica para alunos do ensino médio, já estando o conteúdo, a estrutura de informação e os objetivos definidos e conhecidos. Com relação ao desenvolvimento desse projeto, julgue os próximos itens.

- 61 A escolha dos elementos gráficos mais adequados para um projeto de sítio da Web pode ser feita corretamente sem auxílio de pesquisa com o público-alvo. Por esse motivo, esse tipo de pesquisa é desnecessário.
- 62 Diferentemente de uma apostila impressa, o sumário local onde a estrutura do documento é apresentada — não é uma ferramenta útil para os usuários de uma apostila eletrônica.
- 63 O uso de imagens não é recomendado, pois estas servem apenas para ilustrar e sua inclusão aumenta muito a quantidade de bites a serem baixados e dificulta a navegação.
- 64 A apostila eletrônica deve ser projetada com o formato de página similar ao de uma apostila impressa, para que o usuário não sinta dificuldade ao ler o texto.

De acordo com o W3C (World Wide Web Consortium), acessibilidade na Web significa acesso para todos. Já usabilidade na Web pode ser definida como a eficácia, a eficiência e a satisfação com que os usuários completam suas tarefas. Em relação à acessibilidade e à usabilidade de sítios da Web, julgue os seguintes itens.

- 65 A dificuldade para acessar informações sonoras da Web em um ambiente com excesso de ruído não é considerada um problema de acessibilidade.
- 66 Uma das recomendações para a criação de páginas acessíveis em um sítio é usar mecanismos de navegação de forma consistente, como, por exemplo, mantendo os links nos mesmos lugares em diferentes páginas.
- 67 As características do usuário, como, por exemplo, faixa etária e experiência, são aspectos de usabilidade e, portanto, devem ser consideradas na análise das tarefas dos usuários.
- 68 O teste de usabilidade em um sítio da Web tem como objetivo identificar problemas de usabilidade e coletar dados relacionados ao desempenho e às preferências dos usuários.

Acerca de estrutura de dados e algoritmo, julgue os seguintes itens.

- 69 Vetor seqüencial é a estrutura mais simples para representar um dado que pode ser acessado por meio de um único identificador.
- 70 O ponteiro, um dos recursos mais utilizados para construir estruturas de dados, é um tipo de dado que armazena um endereço de memória.
- 71 Algoritmos de ordenação interna manipulam conjuntos de valores armazenados na memória principal, enquanto algoritmos de ordenação externa manipulam conjuntos de valores armazenados em discos ou em outros dispositivos de armazenamento externos à memória principal.

Julgue os itens a seguir acerca dos dispositivos de armazenamento de dados digitais: CD e DVD.

- 72 Nos discos CD-RW, o conteúdo pode ser gravado apenas uma única vez, enquanto, nos discos CD-R, o conteúdo pode ser gravado, apagado e regravado várias vezes.
- 73 Uma das diferenças entre um CD e um DVD é a capacidade de armazenamento. Enquanto a capacidade de armazenamento do primeiro é menor que 1 GB, a do segundo ultrapassa 4 GB.
- 74 A informação contida em um DVD de filme editado para a região à qual o Brasil pertence não pode ser acessada por um leitor de DVD codificado para a região européia.

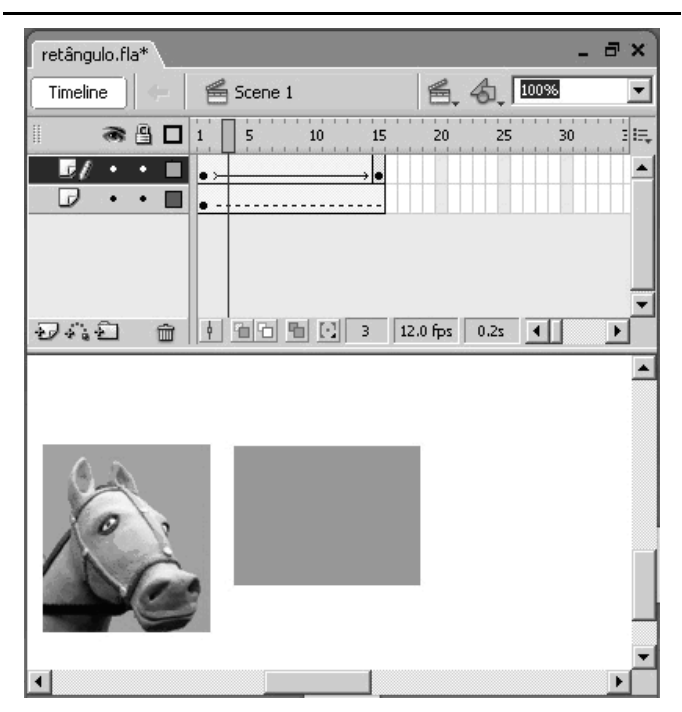

A figura acima apresenta parte de uma tela do programa Flash com a inclusão de alguns objetos. Em relação a essa figura, julgue os itens a seguir.

- 75 A área onde se encontram o retângulo e a imagem do cavalo, conhecida como stage, é o local onde o conteúdo gráfico é editado.
- 76 A primeira camada na linha do tempo (timeline) apresenta um problema de tween com dois keyframes regulares, e a segunda camada, um tween de forma com um keyframe ausente.
- 77 A linha vertical que se encontra sobre as camadas, chamada cabeça de reprodução, indica o quadro selecinado que será editado.
- 78 Se a saída gráfica não for um aspecto importante, então a imagem do cavalo pode ser importada com apenas 72 dpi de resolução, sem que haja prejuízo para a sua qualidade, já que as imagens exibidas na tela da maioria dos monitores não mostram resolução maior que 72 dpi.

UnB/CESPE – PMV TARDE

Cargo 5: Técnico em Tecnologia da Informação – Ocupação: Webdesigner – 7 –

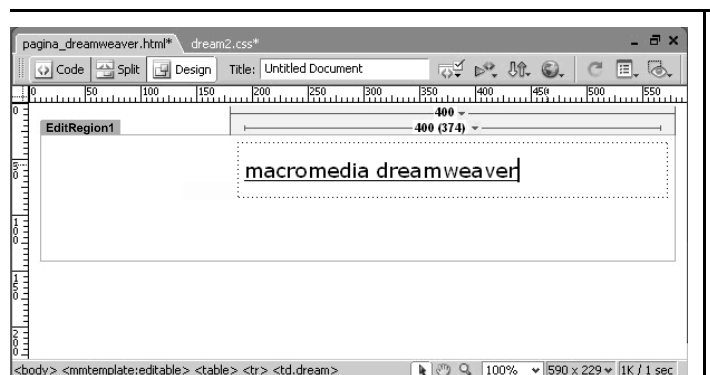

A figura acima mostra parte de uma tela do programa Dreamweaver com algumas inclusões. Acerca dessa figura e do programa Dreamweaver, julgue os seguintes itens.

- 79 O número 400, acima do texto macromedia dreamweaver, refere-se ao comprimento da tabela (400 pixels), que é independente do tamanho da tela do usuário.
- 80 O retângulo abaixo do texto EditRegion1 relaciona-se ao uso do comando template (modelo de documento). Todos os objetos apresentados dentro dessa área terão as mesmas características, em todas as páginas que pertencerem a esse template.
- 81 No *preview* do navegador, o texto macromedia dreamweaver aparecerá com uma borda ao seu redor.
- 82 O conteúdo que está na linha da tabela possui uma folha de estilo (CSS) chamada dream, que serve para separar o texto macromedia dreamweaver das especificações de formatação do documento.

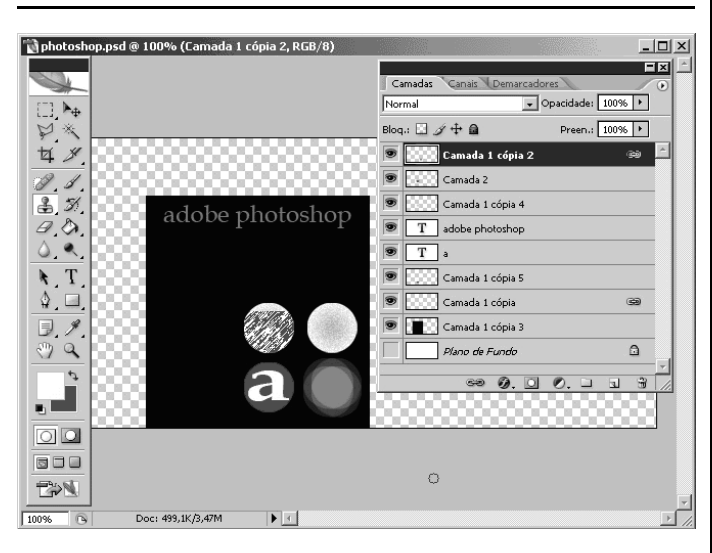

A figura acima mostra um arquivo aberto do programa Photoshop com alguns objetos, além de duas janelas do programa: camadas e ferramentas. Acerca dessa figura e do programa Photoshop, julgue os próximos itens.

- 83 Na janela Camadas, as camadas marcadas por ícones representados por uma corrente estão mescladas.
- 84 Na barra de ferramentas, o ícone que está selecionado corresponde à ferramenta desfoque.
- 85 É possível selecionar uma única camada pressionando-se a  $tech$   $\boxed{\text{Ctrl}}$ e, ao mesmo tempo, clicando-se com o botão do

mouse a miniatura da camada.

- 86 A letra "a" circunscrita ao círculo pode ser redimensionada tanto por meio da opção transformação como por recursos que podem ser acessados utilizando-se a janela caractere.
- 87 Para publicação na Web, é mais adequado salvar esse arquivo no formato JPG que no formato GIF, pois o primeiro é mais adequado para figuras chapadas, como é o caso da figura apresentada.

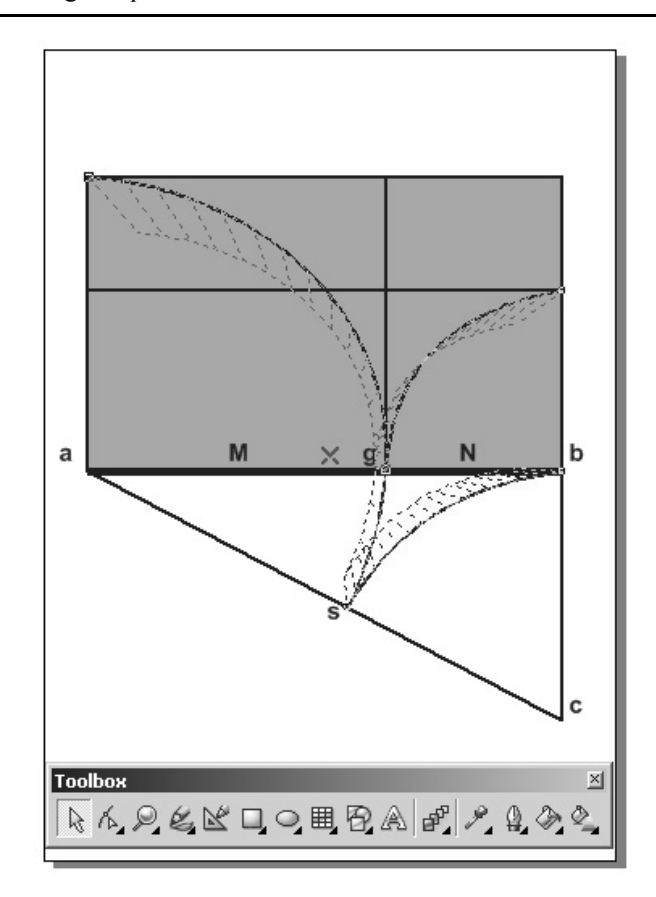

A figura acima mostra parte de uma tela do programa CorelDraw em que um retângulo áureo está sendo desenhado. Essa figura mostra também a caixa de ferramentas desse programa. Considerando a figura apresentada e o programa CorelDraw, julgue os seguintes itens.

- As linhas tracejadas que aparecem na figura devem-se ao fato de o efeito extrusão estar ativado, mas não ter sido ainda aplicado.
- 89 O programa CorelDraw é um editor de gráfico vetorial, assim como o programa Photoshop.
- 90 O ícone <sup>1</sup>., na caixa de ferramentas, corresponde à ferramenta forma (shape tool) e serve para modificar o objeto ou parte dele.
- 91 Com o ícone , conhecido como mão livre, é possível transformar ou converter uma linha em uma curva.
- 92 O programa CorelDraw permite diferentes tipos de visão; a que está mostrada na figura é a chamada visão aramada (wireframe).

UnB/CESPE – PMV TARDE

Acerca da linguagem de marcação de hipertexto HTML (hypertext markup language), julgue os seguintes itens.

- 93 Toda página em HTML possui um cabeçalho e o corpo do documento.
- 94 Considere-se o seguinte exemplo de lista.
	- apartamento
	- casa
	- chácara

Nesse caso, uma lista com esses marcadores pode ser inserida em uma página da Internet utilizando-se o elemento OL da linguagem HTML.

- 95 Em linguagem HTML, H1 a H6 são níveis de cabeçalho, P é o elemento parágrafo e TD é o elemento de quebra de linha.
- 96 O atributo ALT serve para descrever brevemente uma imagem, sendo considerado importante recurso de acessibilidade.
- 97 O comando <a href="#notas">hist&oacute:ria</a> corresponde a um link história, que leva o usuário à página notas.htm.
- 98 Os elementos contidos entre os sinais < e > são comandos de formatação de linguagem, chamados etiquetas.
- 99 O comando <img src="mapa.jpg" width="150" height="150"> indica que a imagem mapa.jpg, que tem 150 pixels de largura e 150 pixels de altura, foi incluída na página.

Acerca da linguagem Javascript, julgue os próximos itens.

- 100 Javascript é uma linguagem de marcação para produção de documentos na Web.
- 101 Todo o código Javascript em uma página HTML deve estar incluído entre <script> e </script>.
- 102 Um programador de Javascript pode incluir comentários no código sem que o navegador os interprete.
- 103 O script "<script> document.write(new Date()) </script>" serve para mostrar a data do acesso a uma página Web.

Acerca de folha de estilo em cascata — cascading style sheets (CSS) —, julgue os itens que se seguem.

- 104 CSS é uma linguagem que define a apresentação de documentos escritos em HTML ou XML.
- 105 A especificação "p, h1, div {font-family:Arial, Helvetica, sans-serif}" significa que os textos que estiverem dentro dos elementos parágrafo, cabeçalho e quebra de linha serão apresentados na fonte Arial ou, caso essa fonte não exista, na fonte Helvética ou ainda, se essa também não existir, na fonte Sans-serif.
- 106 Uma das principais vantagens do uso do CSS em documentos HTML é a possibilidade de mudar o formato do documento de uma só vez, ou seja, sem haver necessidade de mudar o formato página por página.
- 107 Como os navegadores suportam os códigos CSS da mesma forma, não é necessário testá-los em diferentes navegadores e(ou) versões do mesmo navegador.
- 108 Muitos dos códigos CSS como, por exemplo, as propriedades de posicionamento que eliminam a necessidade de imagens invisíveis para ajustar o leiaute, são importantes para aumentar a acessibilidade da Web.
- 109 Considere as seguintes linhas de código.

a:visited {color:#996633; text-decoration:none; fontweight:normal}

a:active {color: #6699CC; text-decoration:underline; font-weight:bold}

Nessas linhas de código, a pseudoclasse a-visited refere-se ao estilo do link que já foi visitado, e a a-active, ao estilo do link sobre o qual o usuário está passando o mouse.

110 A especificação "p {font-size:10pt; font-weight:bold;textalign:justify;text-decoration:underline;}" define que a fonte será apresentada em corpo 10, negrito, justificado e sublinhado para os textos dentro do elemento parágrafo.

Considere que uma fundação de artes já possua um projeto de identidade visual e deseje desenvolver o seu sítio da Web. A sua equipe de desenvolvimento conta com um web designer, um arquiteto da informação e um programador. Com relação às tarefas que caberiam ao web designer no desenvolvimento do mencionado projeto, julgue os itens a seguir.

- 111 Antes de finalizar o projeto gráfico, o designer precisa testar o sítio em diferentes ambientes — diferentes navegadores, sistemas operacionais, resoluções de tela — para saber como os usuários o visualizarão em diferentes situações.
- 112 Após a criação do projeto gráfico, cabe ao designer desenvolver o manual de normas e padrões de edição gráfica do sítio da fundação a ser utilizado nas atualizações do sítio.
- 113 Manter os usuários informados acerca das modificações no sítio da fundação e checar o funcionamento dos links constantemente são tarefas relacionadas à produção de páginas.
- 114 Para desenvolver o projeto do sítio é desnecessário analisar o projeto da identidade visual já existente da fundação de artes.
- 115 O designer deve fazer uso de elementos redundantes não relacionados à fundação, para chamar a atenção do usuário.
- 116 Os links mais importantes do sítio não precisam estar contidos na área segura da tela — *image-safe area* —, porque os usuários estão acostumados a usar a barra de rolagem e podem encontrar os links facilmente em outras partes da página.

UnB/CESPE – PMV TARDE

Cargo 5: Técnico em Tecnologia da Informação – Ocupação: Webdesigner – 9 –

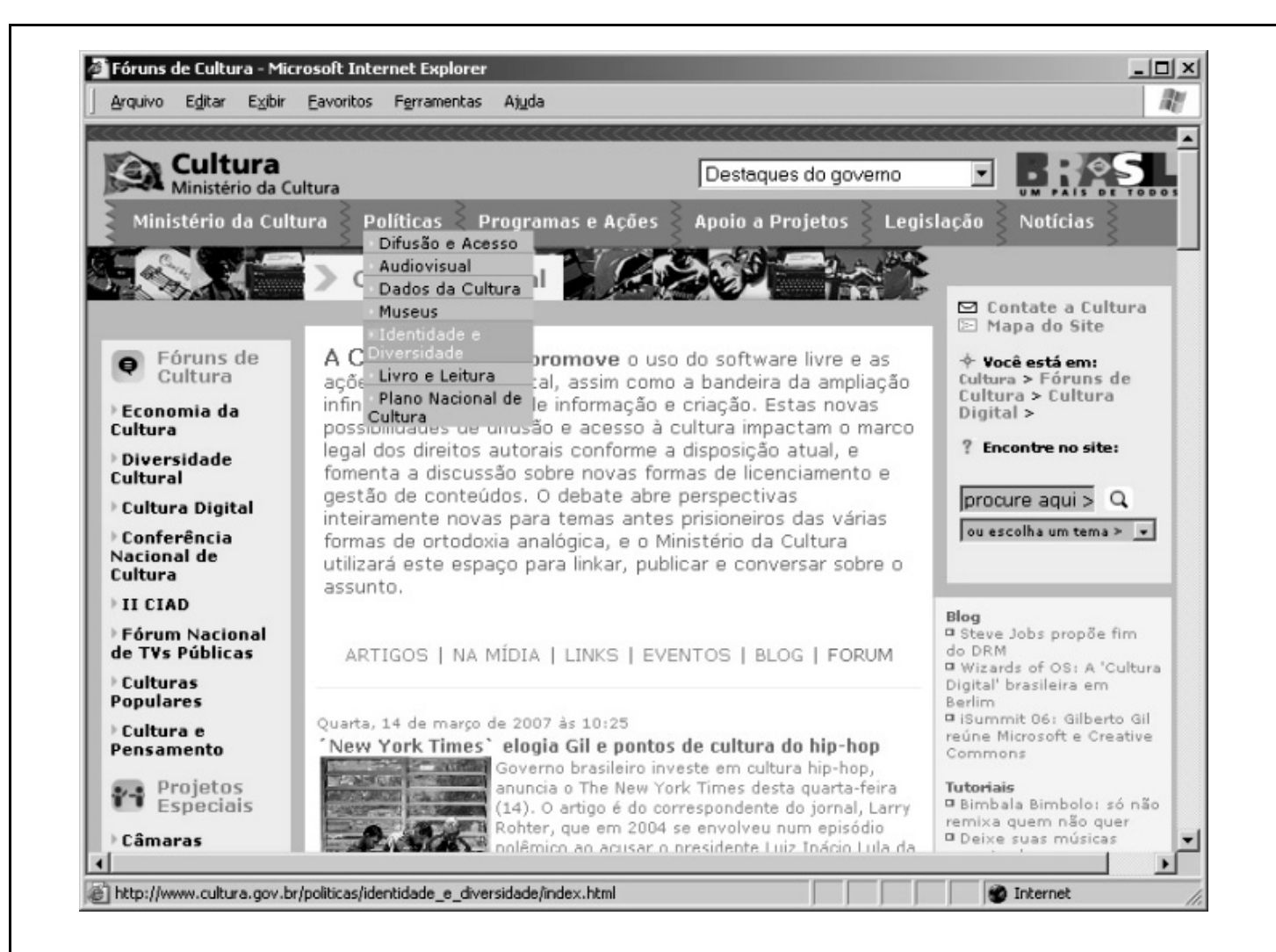

Em relação à figura acima, julgue os itens a seguir acerca dos links e menus.

- 117 O menu que aparece no lado direito da página, abaixo do texto "Você está em:", é conhecido como breadcrumb de localização.
- 118 O menu em cascata que aparece no topo da página, abaixo do tópico "Políticas", deve ser utilizado com cautela, uma vez que pode causar problemas de acessibilidade, por exemplo, para usuários com screen readers.
- 119 O link "Mapa do Site", no canto superior direito da tela, é considerado uma ferramenta desnecessária uma vez que o acesso ao conteúdo do sítio pode ser feito por meio dos menus disponíveis nas páginas.
- 120 A cor roxa é utilizada como padrão para indicar links não visitados.

UnB/CESPE – PMV TARDE

Cargo 5: Técnico em Tecnologia da Informação – Ocupação: Webdesigner – 10 –